# Writing your own Monte Carlo Integrator

Thomas Morgan

18/12/2014

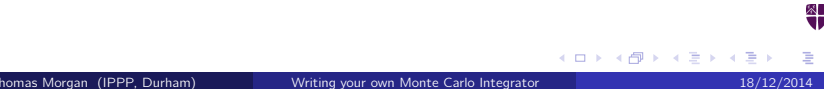

What I won't be talking about...

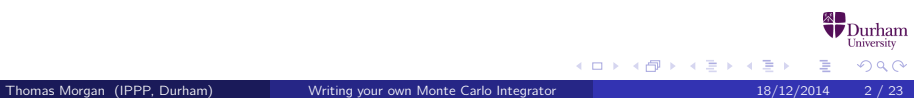

What I won't be talking about...

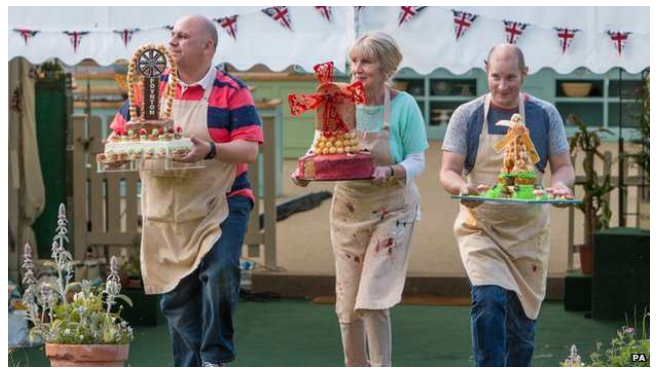

Sherpa Herwig++ Pythia

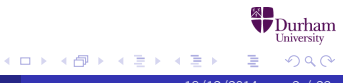

Thomas Morgan (IPPP, Durham) Writing your own Monte Carlo Integrator 18/12/2014 2 / 23

What I will be talking about...

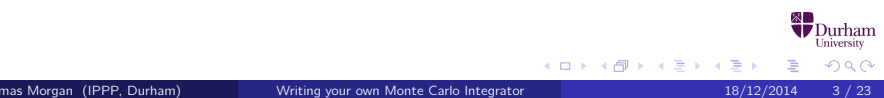

What I will be talking about...

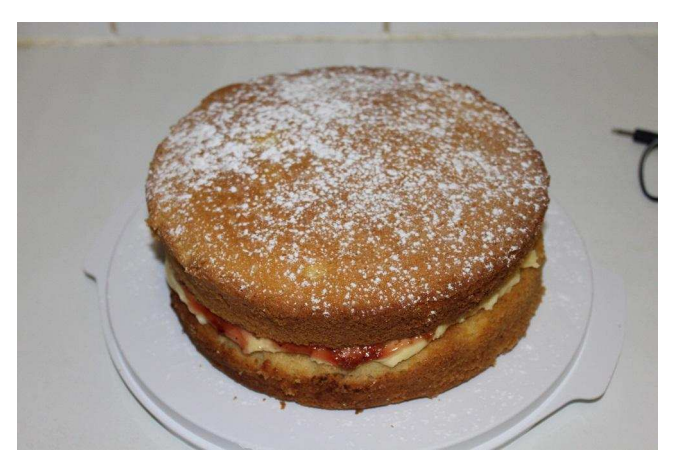

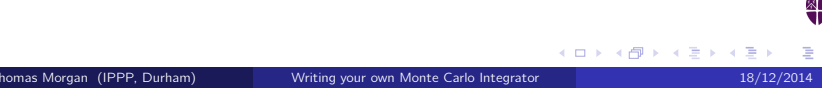

## Things we need

- VEGAS + Phase Space Generator
- Parton Distribution Functions (PDFs)
- **Matrix elements**
- $\bullet$  Jet algorithm  $+$  observables

**Kロト K倒下** 

 $\mathcal{A}$ 

## Things we need

- VEGAS + Phase Space Generator
- **Parton Distribution Functions (PDFs)**
- **Matrix elements**
- $\bullet$  Jet algorithm  $+$  observables
- Subtraction terms (beyond Leading Order (LO))

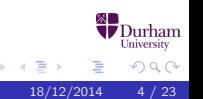

**Kロト K倒下** 

## VEGAS

#### Older than the known universe.

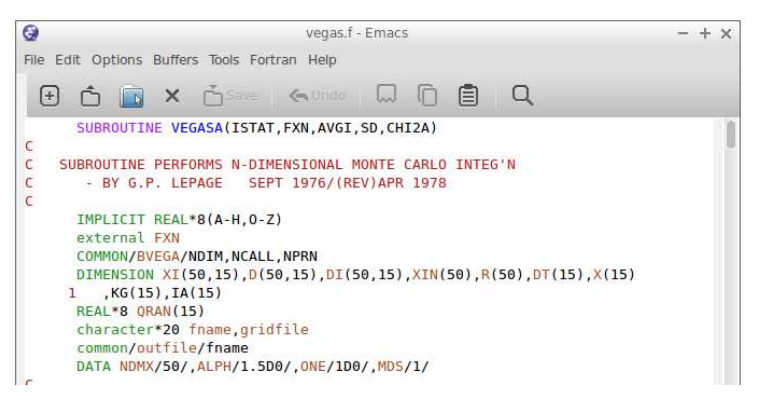

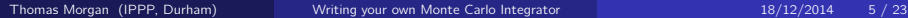

イロト イ御 トイヨ トイヨト

Durham University

 $2Q$ 

- Use the idea of importance sampling.
- Generates a set of random numbers, these random numbers are fed into the phase space generator to generate a unique phase space point.
- $\bullet$  Start with a uniform unit *n*-dimensional grid, where *n* is the required number of variables to define your phase space point.
- Once the initial sample is complete, VEGAS adapts the grid to focus on the dominant features.
- Rinse and repeat multiple times until you have a good convergence.

つへへ

イロト イ押ト イヨト イヨト

To compute cross sections we need to exploit the factorisation of QCD into low energy physics and high energy physics.

$$
d\sigma = \sum_{i,j} \int \frac{d\xi_1}{\xi_1} \frac{d\xi_2}{\xi_2} \underbrace{\overbrace{f_i(\xi_1, \mu_F^2)}^{\text{Parton Distribution Functions}}}_{\text{Fyrtonic Cross Section}} \underbrace{d\hat{\sigma}_{ij}(\alpha_s(\mu_R), \mu_R, \mu_F)}_{\text{Partonic Cross Section}} \tag{1}
$$

 $\xi_1$  and  $\xi_2$  are the momentum fractions of parton 1 and 2 respectively.

Parton Distribution Functions (PDFs) give us the probability of finding a parton with a certain momentum fraction within a proton.

They describe low energy physics of the proton. This is impossible to model in any meaningful way, we fit PDFs using known results from previous collider experiments.

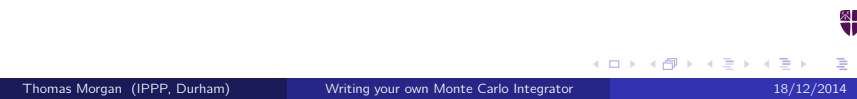

We're interested in computing cross sections for massless QCD in a perturbative regime,

$$
\mathrm{d}\hat{\sigma}_{ij} = \mathrm{d}\hat{\sigma}_{ij}^{LO} + \left(\frac{\alpha_s(\mu_R)}{2\pi}\right) \mathrm{d}\hat{\sigma}_{ij}^{NLO} + \left(\frac{\alpha_s(\mu_R)}{2\pi}\right)^2 \mathrm{d}\hat{\sigma}_{ij}^{NNLO} + \mathcal{O}(\alpha_s^3). \tag{2}
$$

What do we need to calculate a cross section for a given order?

イロト イ押ト イヨト イヨト

 $290$ 

**•** Describes the high energy physics of the event (the interesting bit).

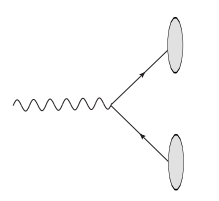

Numerous tools on the market for tree (helicity amplitudes, colour decompositions, recursion relations, . . . ) and one loop (integrand reduction, generalised unitarity, . . . ) scattering amplitudes.

イロト イ母 トイヨ トイヨ

つへへ

# NLO Corrections

One extra power of  $\alpha_s$ . This implies we are left with two possibilities

**e** Real corrections

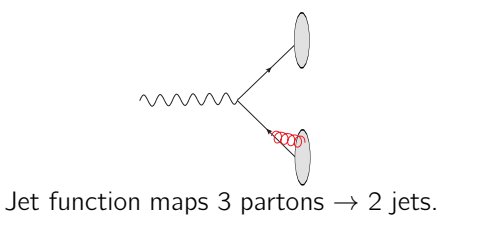

• Virtual corrections

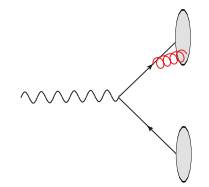

**Kロト K倒下** 

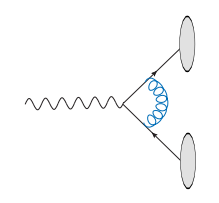

化重新分离

Jurham Jniversity

 $\Omega$ 

Consider the real radiation corrections to the  $\gamma^* \to 2$  jet process, the matrix element behaves like

$$
|M(1_q, i_g, 2_{\bar{q}})|^2 \propto \frac{1}{E_g(1 - \cos(\theta_{qg}))(1 - \cos(\theta_{\bar{q}g}))}
$$
(3)

urham niversity  $290$ 

イロト イ母 トイヨ トイヨ

### **Singularities**

- $\bullet$   $E_a \rightarrow 0$ , 'soft singularity'
- $\theta_{\textit{qg}} \rightarrow 0$ , 'collinear singularity'
- $\theta_{\bar{q}q} \rightarrow 0$ , 'collinear singularity'

Singularities are bad!

An explicit pole structure appears from dimensional regularisation.

$$
M_2^1(1_q, 2_{\bar{q}}) = 2\overbrace{\int_{qq}^{C_{\text{atani pole}}} (1_q, 2_{\bar{q}}) + \mathcal{O}(\epsilon^0)}^{\text{Catani pole}}
$$
\n(4)

Explicit pole structures are really bad . . .

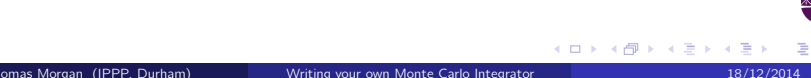

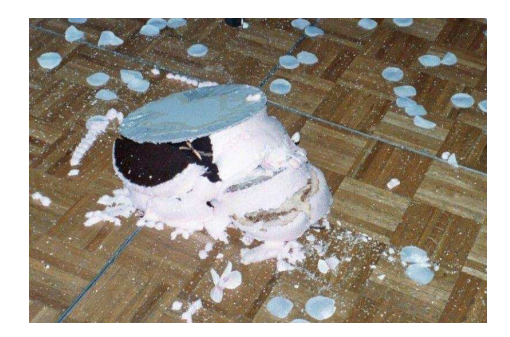

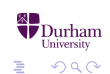

Thomas Morgan (IPPP, Durham) Writing your own Monte Carlo Integrator 18/12/2014 14 / 23

 $\mathcal{A} \subseteq \mathcal{D} \rightarrow \mathcal{A} \oplus \mathcal{B} \rightarrow \mathcal{A} \oplus \mathcal{B} \rightarrow \mathcal{A} \oplus \mathcal{B}$ 

$$
\mathrm{d}\hat{\sigma}_{q\bar{q}}^{NLO} = \int_{\mathrm{d}\sigma_3} \left( \mathrm{d}\hat{\sigma}_{q\bar{q}}^{R,NLO} - \mathrm{d}\hat{\sigma}_{q\bar{q}}^{S,NLO} \right) + \int_{\mathrm{d}\sigma_2} \left( \mathrm{d}\hat{\sigma}_{q\bar{q}}^{V,NLO} - \mathrm{d}\hat{\sigma}_{q\bar{q}}^{T,NLO} \right),\tag{5}
$$

where each set of brackets is free of IR poles. Also

$$
\mathrm{d}\hat{\sigma}_{q\bar{q}}^{T,NLO} = -\int_{\mathrm{d}\sigma_1} \mathrm{d}\hat{\sigma}_{q\bar{q}}^{S,NLO}.\tag{6}
$$

Unlike UV poles, your cross section and all IR-safe observables are not dependent on your subtraction scheme.

> urham niversity  $290$ イロト イ押ト イヨト イヨト

### Subtraction schemes

- **•** Catani-Seymour (CS) dipole subtraction
- Frixione-Krunszt-Signer (FKS) subtraction
- Phase space slicing
- **•** Sector Decomposition

Jurham Jniversity

 $\Omega$ 

- Follows a very similar idea to CS dipole subtraction.
- Exploit the IR universal factorisation of QCD  $\bullet$

$$
M_3^0(1_q, i_g, 2_{\bar{q}}) \stackrel{i_g}{\longrightarrow} \stackrel{\text{Antenna function}}{\longrightarrow} \overbrace{A_3^0(1_q, i_g, 2_{\bar{q}})}^{\text{Antenna function}} \underbrace{M_2^0(\widetilde{(1i)}_q, \widetilde{(i2)}_{\bar{q}})}_{\text{reduced matrix element}}.
$$

- **•** The antenna function only depends on the momentum configuration and flavours of the unresolved parton and the hard radiators.
- By construction it contains all the unresolved limits between the two hard radiators and the unresolved parton.

∢ ロ ▶ ( 何 ▶ ( 后 ) ( ④

つへへ

. (7)

$$
\frac{M_3^0(1_q,3_g,2_{\bar{q}})}{M_2^0((13)_q,(32)_{\bar{q}})} \equiv A_3^0(1_q,3_g,2_{\bar{q}}).
$$
\n(8)

(□ ) (d)

Once we have an antenna we can recycle this for arbitrarily complicated processes with the same unresolved limits.

### Problems

- The resulting antenna must be suitably simple such that we can integrate it analytically.
- We need to define a map from the  $n+1 \rightarrow n$  phase space such that we correctly intepolate between the limits in your antenna.

つへへ

- quark-antiquark antenna: γ<sup>\*</sup> → qgq
- **•** quark-gluon antenna:  $\tilde{\chi} \rightarrow \tilde{g}gg$ ,  $\tilde{\chi} \rightarrow \tilde{g}q\bar{q}$
- $\bullet$  gluon-gluon antenna:  $H \rightarrow ggg$ ,  $H \rightarrow gq\bar{q}$

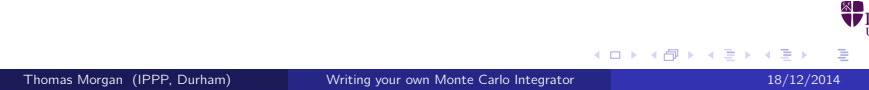

# NNLO Corrections

Now we have two extra powers of  $\alpha_s$  and 3 possible corrections.

• Real-Real corrections

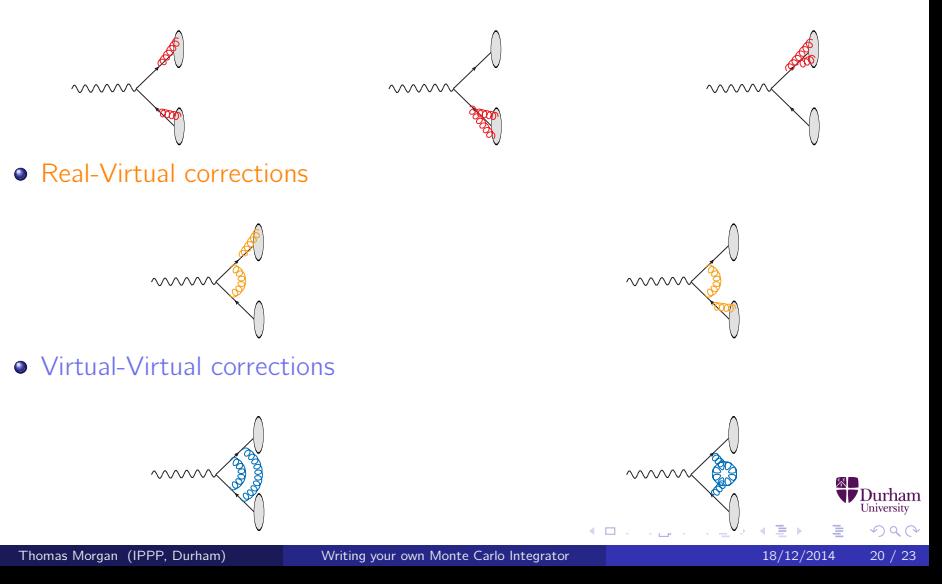

$$
d\hat{\sigma}_{q\bar{q}}^{NNLO} = \int_{d\sigma_4} \left( d\hat{\sigma}_{q\bar{q}}^{RR,NNLO} - d\hat{\sigma}_{q\bar{q}}^{S,NNLO} \right) + \int_{d\sigma_3} \left( d\hat{\sigma}_{q\bar{q}}^{RV,NNLO} - d\hat{\sigma}_{q\bar{q}}^{T,NNLO} \right) + \int_{d\sigma_2} \left( d\hat{\sigma}_{q\bar{q}}^{VV,NNLO} - d\hat{\sigma}_{q\bar{q}}^{U,NNLO} \right)
$$

**Durham**<br>University メロトメ 伊 トメ 君 トメ 君 ト É  $299$ 

(9)

### New Integredients

- $\bullet$   $n + 2$  parton phase space generator trivial (ish)
- a numerically stable one loop matrix element usually ok  $\bullet$
- $\bullet$ new subtraction terms - very hard
- two loop matrix element very hard

- The difference between an NLO and NNLO MC integrator is trivial once we have the subtraction scheme and two loop matrix elements.
- Antenna subtraction provides a numerically efficient and relatively simple approach to dealing with IR singularities at NNLO.
- Hopefully we'll be able to provide real physics results in the not too distant future.

 $\Omega$ 

∢ ロ ▶ ( 何 ▶ ( 后 ) ( ④